Regina Rätz Bettina Völter (Hrsg.)

# Wörterbuch **Rekonstruktive Soziale Arbeit**

Rekonstruktive Forschung in der Sozialen Arbeit, Band 11

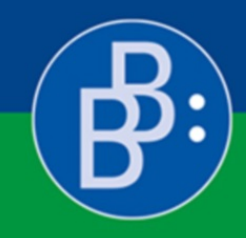

Verlag Barbara Budrich

Buchreihe Rekonstruktive Forschung in der Sozialen Arbeit

herausgegeben von Wolfram Fischer, Universität Kassel Cornelia Giebeler, Fachhochschule Bielefeld Martina Goblirsch, Kinder- und Jugendlichenpsychotherapeutin in eigener Praxis, Bad Wildungen Ingrid Miethe, Justus-Liebig-Universität Gießen Gerhard Riemann, Technische Hochschule Nürnberg Georg Simon Ohm

aus dem

Netzwerk für Rekonstruktive Soziale Arbeit – zur Entwicklung von Forschung, Lehre und beruflicher Praxis

*Band 11* 

Regina Rätz Bettina Völter (Hrsg.)

# Wörterbuch Rekonstruktive Soziale Arbeit

Verlag Barbara Budrich Opladen • Berlin • Toronto 2015

Bibliografische Informationen der Deutschen Nationalbibliothek Die Deutsche Nationalbibliothek verzeichnet diese Publikation in der Deutschen Nationalbibliografie; detaillierte bibliografische Daten sind im Internet über [http://dnb.d-nb.de ab](http://dnb.d-nb.de)rufbar.

Gedruckt auf säurefreiem und alterungsbeständigem Papier.

Alle Rechte vorbehalten. © 2015 Verlag Barbara Budrich, Opladen, Berlin & Toronto [www.budrich-verlag.de](http://www.budrich-verlag.de) 

> ISBN 978-3-86649-383-4 (Paperback) **eISBN 978-3-8474-0260-2 (eBook)**

Das Werk einschließlich aller seiner Teile ist urheberrechtlich geschützt. Jede Verwertung außerhalb der engen Grenzen des Urheberrechtsgesetzes ist ohne Zustimmung des Verlages unzulässig und strafbar. Das gilt insbesondere für Vervielfältigungen, Übersetzungen, Mikroverfilmungen und die Einspeicherung und Verarbeitung in elektronischen Systemen.

Umschlaggestaltung: disegno visuelle kommunikation, Wuppertal – [www.disenjo.de](http://www.disenjo.de)  Satz: Ulrike Weingärtner, Gründau

# Inhalt

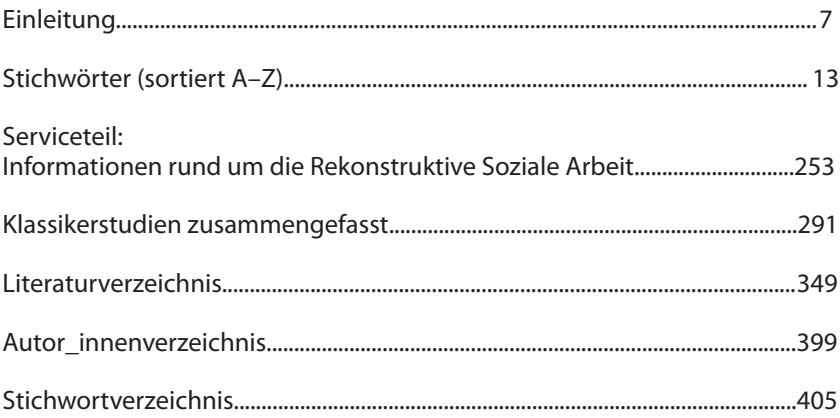

# Einleitung

In den vergangenen Jahren haben rekonstruktive Ansätze Einzug in Forschung, berufliche Praxis und das Studium der Sozialen Arbeit gehalten und prägen seitdem die Theorie- und Methodenentwicklung entscheidend mit. Im Grunde sind wesentliche Anliegen des rekonstruktiven Denkens und Handelns im Kontext der Sozialen Arbeit nicht neu, denn Ansätze, die sich der Alltagsund Lebenswelt von Adressat innen zuwenden und die nach Lebens-, Familien- und Vorgeschichten fragen, sind in verschiedenen methodischen Verfahren Sozialer Arbeit seit langem verbreitet. Spezifisch ist hingegen der theoretische und methodische Begründungszusammenhang, der in der rekonstruktiven resp. interpretativen Sozialforschung fundiert ist. Dieses Denkparadigma hat erkenntnistheoretische Verfahren entwickelt, mit deren Hilfe differenzierte. intersubjektiv und dialogisch überprüfbare Interpretationen und Aussagen über die Struktur lebensgeschichtlicher Erfahrungen und deren Folgen, über die Struktur von Selbstdeutungen und deren Potenzialen sowie die Struktur von sozialen Handlungen und Interaktionen, inklusive der Handlungen professioneller Helfer innen, getroffen werden können. Dies alles mit dem Ziel, Hilfeprozesse in Passung zu den Lebenssituationen und den Handlungsmöglichkeiten der Menschen, an die sie sich richten, zu gestalten und zu reflektieren. Mit diesem Blick können auch Handlungsgrenzen und Risiken sowie Stärken und Ressourcen des Hilfeprozesses benannt werden.

Ziel des Wörterbuches ist die (sicher immer weiter zu ergänzende) Zusammenstellung und Erläuterung zentraler Begriffe der Rekonstruktiven Sozialen Arbeit vor dem genannten Hintergrund der interpretativen Sozialforschung für Studium, berufliche Praxis und Sozialarbeitsforschung. Es hat den Anspruch, knapp, aber informativ in Begriffe einzuführen und dabei Definitionen, Entstehung, theoretische Zugänge und methodische Verfahren zu erläutern sowie Bezüge zur Sozialen Arbeit herzustellen. In den Beiträgen werden sowohl ein rekonstruktiver Ansatz als auch ein sozialarbeiterischer Bezug deutlich. Des Weiteren werden allgemeine Grundbegriffe erklärt. Die Texte haben einen einführenden Charakter und sind gleichzeitig anspruchsvoll in ihrer Aktualität, den Verweisen auf Literatur und Debatten und der Klarheit ihrer Argumentation. Wir freuen uns, dass wir für die Erstellung der Einzelbeiträge ausgewiesene Autor innen gewinnen konnten und bedanken uns sehr für die sorgfältige Erarbeitung der Texte. Etliche Autor innen sind studierte Sozialarbeiter innen, die nach langjähriger Tätigkeit in der beruflichen Praxis an einer Universität über ein sozialarbeiterisches Forschungsthema mit rekonstruktiven Methoden promoviert wurden. Auch insofern zeigt das Wörterbuch den Beitrag des rekonstruktiven Ansatzes zur wissenschaftlichen Fundierung Sozialer Arbeit in Disziplin und Profession.

#### Zum Aufbau

In das Wörterbuch wurden Stichwörter, Serviceartikel, die zu ausgewählten Themen rund um die Rekonstruktive Soziale Arbeit weiterführende Informationen bieten, sowie die Zusammenfassung von ausgesuchten, bis heute bedeutsamen Klassikerstudien aufgenommen.

Die Ausführungen der Stichwörter folgen einer einheitlichen Systematisierung mit folgenden Zwischenüberschriften:

- Kurzdefinition
- Bedeutung im Rahmen Rekonstruktiver Sozialer Arbeit
- Theoretischer, entstehungsgeschichtlicher und/oder gegenwärtiger Diskussionskontext

Nach jedem Stichwort wird ein kurzer Hinweis auf ausgewählte Literatur zum Weiterlesen gegeben. Einige Stichwörter werden lediglich in knapper Lexikon-Form erklärt.

Im Serviceteil mit den Informationen rund um die Rekonstruktive Soziale Arbeit wird in etwas längeren Beiträgen u.a. über Vernetzungsmöglichkeiten, über Möglichkeiten der Promotion mit rekonstruktiven Methoden, über Studium und Lehre sowie über rekonstruktive Forschung in Einrichtungen der Sozialen Arbeit informiert. Darüber hinaus wird der zentrale Begriff Rekonstruktive Soziale Arbeit erläutert, und es werden seine Kritikpotenziale benannt.

Im dritten Teil des Wörterbuches präsentieren wir die knappe inhaltliche Wiedergabe von Klassikerstudien und ihrer Rezeption mit folgenden Zwischenüberschriften:

- Zusammenfassung
- · Informationen über den Autor resp. die Autorin
- Aufbau der Studie und ihre zentralen Inhalte
- Rezeption der Studie und/oder Bedeutung für die Rekonstruktive Soziale Arbeit heute

Hier handelt es sich um eine (ebenfalls unvollständige) Auswahl einiger für die Soziale Arbeit wichtiger Referenzstudien, die u.a. auch wegweisend für die weitere Entwicklung der Sozialen Arbeit waren und die rekonstruktive Theorien und Methoden für Forschung, Lehre und Praxisentwicklung zu Grunde legten. Diese Studien sind bis heute aktuell für das Verstehen von Entwicklungen moderner Gesellschaften und sozialarbeiterischer Tätigkeiten.

In den Texten des Wörterbuches werden Verweise auf andere Stichwörter oder auf die Klassikerstudien gegeben. Diese sind jeweils mit einem Pfeil  $(\rightarrow)$ gekennzeichnet. Stichwörter, die nach dem Komma den Hinweis "rekonstruktiv" enthalten, wurden aus einer rekonstruktiven Perspektive bearbeitet bzw. auf den rekonstruktiven Kontext bezogen und behandeln nicht den verfügbaren Wissensstand zum jeweiligen Thema. Dies betrifft bspw. das Stichwort

Institution. Des Weiteren wurden Stichwörter aufgenommen, die mit dem rekonstruktiven Ansatz verwandt sind, da sie einen verstehenden Zugang zu sozialer Wirklichkeit vertreten, teilweise als "Vorläufer" angesehen werden können und/oder als Hintergrundverständnis zentral sind. Dies betrifft bspw. das Stichwort Psychoanalyse.

Wir danken allen, die zur Entstehung des Wörterbuches Rekonstruktive Soziale Arbeit beigetragen haben, insbesondere den Autor innen für die Beiträge und ihre Geduld, der Alice Salomon Hochschule Berlin für die freundliche Unterstützung, den studentischen Beschäftigten Kira Gedik, Theresa Straub und Jana Kuhnle, die in unterschiedlichen Phasen der Entstehung an der Manuskriptherstellung mitwirkten, den Herausgeber innen der Reihe Rekonstruktive Forschung in der Sozialen Arbeit für die Möglichkeit der Veröffentlichung in diesem Rahmen und dem Verlag, insbesondere Sarah Rögl und Ulrike Weingärtner für die Layouterstellung und den Druck. Wir danken den Kolleg innen aus dem Netzwerk Rekonstruktive Sozialarbeitsforschung und Biografie (seit April 2014 Netzwerk für Rekonstruktive Soziale Arbeit – zur Entwicklung von Forschung, Lehre und beruflicher Praxis), die uns im Vorfeld und während der Entstehung des Wörterbuches mit Ideen, Hinweisen, Unterstützung sowie bei der Ergänzung der Stichwörtersammlung zur Seite standen. Ohne das Netzwerk hätte das Buch so nicht entstehen können. Susanne Albrecht danken wir für das gründliche Lektorat.

Wir haben das Manuskript sorgfältig zusammengestellt und gewissenhaft redigiert. Sicherlich werden, wie in jedem größeren Werk, dennoch weiterhin Fehler enthalten sein. Wir würden uns freuen, wenn Sie, liebe Leser innen. uns entdeckte Ungenauigkeiten. Ihre Korrekturvorschläge sowie Ihre Wünsche in Bezug auf weitere Stichwörter, Serviceartikel und Klassikerstudien für eine eventuelle Neuauflage mitteilen würden. Wir freuen uns auch, wenn das Wörterbuch seinem Zweck dient. Sie bei Ihrer Arbeit und im Studium zu unterstützen und Sie für die Anliegen Rekonstruktiver Sozialer Arbeit (weiter) zu begeistern.

> Berlin im März 2015 Regina Rätz und Bettina Völter

Stichwörter  $A-Z$ 

# Abduktion

#### **Kurzdefinition**

Bei dem Begriff Abduktion gilt es zu unterscheiden, ob damit der abduktive Schluss gemeint ist oder ob über das abduktive Schlussfolgerungsverfahren gesprochen wird. Der abduktive Schluss bezeichnet die Suche nach neuen. bisher nicht gedachten Erklärungen oder Regeln für empirische Phänomene. Unter dem abduktiven Schlussfolgerungsverfahren ist ein dreistufiges Schlussfolgerungsverfahren zu verstehen, welches bei rekonstruktiven Forschungen angewendet wird. Schlussfolgerungsverfahren sind Formen von Ableitungen, mit deren Hilfe in allen Geistes-, Sozial- und Naturwissenschaften, die empirisch arbeiten, und darüber hinaus in der empirischen Welt allgemein, die Gültigkeit von Annahmen überprüft werden kann. Unterschieden werden können das deduktive, das induktive und das abduktive Schlussfolgerungsverfahren. Im Unterschied zum deduktiven und induktiven Schlussfolgerungsverfahren dient das abduktive Schlussfolgerungsverfahren nicht der Überprüfung von Annahmen, sondern ermöglicht die regelgeleitete Gewinnung neuer Erkenntnisse (vgl. Peirce 1933/1980: 171; Reichertz 1991a; 2003: 33, 62-64). Zentrales Unterscheidungsmerkmal des abduktiven gegenüber den beiden anderen Schlussfolgerungsverfahren ist die Hypothesengewinnung am empirisch auftretenden und zu untersuchenden Phänomen und die Hypothesenüberprüfung im weiteren Verlauf ( $\rightarrow$ Hypothesenbildung).

#### Bedeutung im Rahmen Rekonstruktiver Sozialer Arbeit

Angewendet als analytische Haltung und zentrale Denkweise in der Zuwendung zu Fällen (→Fall) im Bereich der Sozialen Arbeit, ermöglicht das abduktive Schlussfolgerungsverfahren ein systematisches Vorgehen im Fallverständnis und trägt damit zur Professionalisierung bei. Es hilft, Handlungsabläufe und Interaktionen grundlegend zu verstehen und den →Fall nicht zu schnell unter Problemdefinitionskategorien oder Kategorien von dem, was mir wichtig erscheint', zu subsumieren. "Verstehen' kann in diesem Sinne neben der systematischen Zuwendung zum  $\rightarrow$ Fall als "verstehendes Nachvollziehen' gesehen werden, bei dem monokausale bzw. einseitige Erklärungen und somit vorschnelle Diagnosen  $(\rightarrow$ Diagnose/Diagnostik, rekonstruktive) vermieden werden. Mit Hilfe der Anwendung des abduktiven Schlussfolgerungsverfahrens wird das Fallverstehen im Verlauf des Begleitprozesses zunehmend präziser, d.h. die Diagnose erfolgt im Verlauf des Begleitprozesses und ist durch dialogisch ausgerichtete Fremd- und Selbstverstehensprozesse begleitet ( $\rightarrow$ Fremdverstehen;  $\rightarrow$ Selbstverstehen). Ein solches Vorgehen gibt Aufschluss über das Gewordensein eines Falles, einer Interaktion oder einer Handlung in der sozialen Wirklichkeit und ermöglicht die dem →Fall angemessenen → Interventionen, die die spezifisch entwickelte Fallstruktur berücksichtigen (Köttig 2011).

#### Theoretischer, entstehungsgeschichtlicher und/oder gegenwärtiger **Diskussionskontext**

Das abduktive Schlussfolgerungsverfahren wurde wissenschaftstheoretisch durch Charles Sanders Peirce (1839–1914) (1980/1933), einen amerikanischen Pragmatisten und Philosophen, begründet ( $\rightarrow$ Pragmatismus). Im sozialwissenschaftlichen Diskurs werden unterschiedliche Auslegungen des Verfahrens favorisiert, da Peirce im Laufe seiner wissenschaftlichen Beschäftigung Begrifflichkeiten unterschiedlich verwendete, reflektierte und das Verfahren beständig fortentwickelte. Ich beziehe mich in meinen Ausführungen insbesondere auf die Auslegung von K.T. Fann (1970), Thomas A. Sebeok und Jean Umiker-Sebeok (1985) sowie die forschungspraktische Umsetzung im Kontext von Gabriele Rosenthal (1995: 211-213; 2011b: 57-61). Ein ausführlicher Literaturüberblick findet sich unter: http://www.abduktionsforschung.de/ abduktionsforschung.html, download vom 10.5.2013. Unterschieden werden muss zudem zwischen den Schlussfolgerungsschritten (dem deduktiven, induktiven und dem abduktiven Schritt) sowie der Deduktion, Induktion und der Abduktion als Schlussfolgerungsverfahren. Alle drei Schlussfolgerungsverfahren erfolgen in jeweils diesen drei Schlussfolgerungsschritten, allerdings in unterschiedlicher Abfolge.

Das abduktive Schlussfolgerungsverfahren setzt bei einem empirisch vorfindbaren Phänomen des Einzelfalls an, und es werden alle zu diesem Zeitpunkt möglichen Hypothesen, die dieses Phänomen erklären könnten. entwickelt (dies sind die abduktiven Schlüsse). Von diesen Hypothesen ausgehend, werden mögliche Konsequenzen oder Folgehypothesen abgeleitet (deduziert). Folgehypothesen zu bilden, meint in diesem Zusammenhang einerseits zu fragen: Welche Bedeutung hätte es für die empirische Wirklichkeit, wenn diese Hypothese sich weiter plausibilisiert? Und andererseits zu überlegen: Wenn diese jeweilige Erklärung zutreffend ist, wodurch wäre dies in dem Fall erkennbar? Oder mit den Worten von Peirce (1980/1933: 7.203): ..... as soon as a hypothesis has been adopted, will be to trace out its necessary and probable experimental consequences". Anschließend erfolgt der empirische Test (die Induktion) an der empirischen Wirklichkeit. Es wird nach Fakten gesucht, die diese Annahmen verifizieren. Gefragt wird danach: Können im  $\rightarrow$ Fall Anhaltspunkte gefunden werden, die diese Erklärung plausibilisieren?

Es werden sich dabei zunehmend Hypothesen als wahrscheinlicher herausstellen und andere werden widerlegt  $(\rightarrow$ Hypothesenbildung). Die Lesarten, die übrig bleiben, können als die wahrscheinlichsten Erklärungen des empirischen Phänomens angesehen werden. Diese Lesarten haben gleichsam strukturellen Charakter, da sie sich durch den gesamten Fallverlauf beständig reproduziert, transformiert oder im Zusammenspiel unterschiedlicher Lesarten zu komplexen Lesarten entwickelt haben, die am Ende eine Fallstruktur bilden.

Das abduktive Schlussfolgerungsverfahren geht somit von vorfindbaren Fakten aus und sucht nach Erklärungen (Theorien). Dabei wird die Entwicklung unterschiedlicher (aller möglicher) Erklärungen angestrebt. Alle diese hypothetischen Erklärungen sind durch die empirische Wirklichkeit bestimmt. Das Aufstellen von Hypothesen wird damit nicht der individuellen Intuition der Forscher innen überlassen, sondern es bleibt stets überprüfbar, denn es muss erklärt werden, weshalb eine Hypothese aus dem empirischen Phänomen heraus gebildet werden kann. Zudem werden Folgehypothesen abgeleitet, die am empirischen Material überprüft werden müssen.

Unterhaltsame Einführungen in das abduktive Schließen bieten Sherlock-Holmes-Krimis sowie der Roman "Der Name der Rose" von Umberto Eco  $(1982)$ .

#### **Ausgewählte Literatur**

- Fann, K.T. (1970): Peirce's Theory of Abduction. The Hague: Martinus Nijhoff Publishing.
- Köttig, Michaela (2011): Frau Krause generiert gesellschaftliche Wirklichkeit. Oder: Wie Fallrekonstruktionen zum Verstehen sozialer Wirklichkeit beitragen. In: SozialExtra 35, 7/8, S, 14-17.
- Peirce, Charles Sanders (1980/1933): Collected papers, Hrsg. von Weiss, Paul/Hartshorne, Charles. Cambridge: Belknap Press.
- Rosenthal, Gabriele (2011b): Das Prinzip des abduktiven Verfahrens. In: dies.: Interpretative Sozialforschung. 3. aktualisierte und ergänzte Auflage. Weinheim. München: Juventa Verlag, S. 57-61.
- Sebeok, Thomas A./Umiker-Sebeok, Jean (1985): "Sie kennen ja meine Methode." Ein Vergleich von Charles S. Peirce und Sherlock Holmes. In: Eco. U./Sebeok, T. A. (Hrsg.): Der Zirkel oder Im Zeichen der Drei: Dupin, Holmes, Peirce. München: Wilhelm Fink Verlag, S. 28-87.

Michaela Köttig

# Alltagswissen

#### **Kurzdefinition**

Alltagswissen bezeichnet in der → Wissenssoziologie und Ethnomethodologie jene unhinterfragten Wissensbestände, über die alle Gesellschaftsmitglieder verfügen müssen, um ihre soziale Wirklichkeit erfahrbar machen zu können. Auf Alltagswissen basiert die Fähigkeit der Menschen, ihre soziale Welt zu interpretieren, ihre Handlungen ( $\rightarrow$ Handeln) zu planen, durchzuführen und sinnhaft zu interagieren. Alltagswissen hat einen pragmatischen und oft routinemäßigen Charakter, denn es geht darum, alltägliche Probleme zu deuten

und zu lösen. Alltagswissen wird im Sozialisationsprozess erworben und ist somit stets interaktiv vermittelt. Gleichzeitig ist es für jede Person biografisch bedingt und insofern einzigartig in seiner Zusammensetzung. Je nach praktischen Zwecken und gesellschaftlicher Situation ergeben sich unterschiedliche Relevanzen daraus, was jemand wann und wo zu wissen hat.

*Alltagswissen* im wissenssoziologischen Verständnis gliedert sich in die Bereiche Allgemeinwissen und Sonderwissen (wie z.B. das berufsspezifische Wissen). Alltagswissen unterscheidet sich von Wissensformen wie der Kunst, der Religion oder der Wissenschaft. Befreit vom Handlungsdruck in alltäglichen Interaktionen, versucht Wissenschaft mithilfe bestimmter Methoden und Gütekriterien, die Strukturen des Alltagswissens aufzuspüren und sichtbar zu machen. Alltagswissen als Laienwissen hat sich vor allem in der Psychologie sowie im Gesundheits- und Sozialwesen etabliert, wo seine Bedeutung für die Wissenschaft ebenso wie für die professionelle Praxis diskutiert wird (vgl. Flick 1991).

#### Bedeutung im Rahmen Rekonstruktiver Sozialer Arbeit

Alltagswissen ist für die Rekonstruktive Soziale Arbeit in verschiedenen Konstellationen relevant:

1) bei der professionellen Reflexion der eigenen Arbeit, indem eigenes Alltagswissen hinterfragt und explizit gemacht wird, um in Folge ggf. selbstverständliche, jedoch problematisch gewordene Interaktionsmuster und/oder ein professionelles Selbstverständnis zu verstehen und zu verändern;

2) in Lebensbereichen von Adressat innen Sozialer Arbeit, in denen unterschiedliche kulturspezifisch, historisch, sozialisatorisch uym, entwickelte Formen von routineartigem *Alltagswissen* aufeinander treffen und zu Missverständnissen und/oder Krisen führen können:

3) in der Interaktion zwischen Professionellen und "Laien", zum Beispiel im Bereich von Gesundheit oder Erziehung, wo einerseits Probleme aufgrund unterschiedlicher Wissensbestände, Sprache und Herangehensweisen auftreten können, andererseits aber auch das *Alltagswissen* als Ressource genutzt werden kann:

4) in der wissenschaftlichen Forschung zu Sozialer Arbeit, wo das *Alltagswis*sen der Gesellschaftsmitglieder über soziale Phänomene  $(\rightarrow$ Konstruktionen erster Ordnung) genutzt wird, um wissenschaftliches Spezialwissen  $(\rightarrow$ Konstruktionen zweiter Ordnung) zu generieren. Dabei sind die Forschenden gleichzeitig Teil dieser Gesellschaft und verfügen ebenso über Alltagswissen. Aufgabe der Wissenschaft ist es jedoch, sich von der alltäglichen Handlungspraxis abzugrenzen, in der "wissenschaftlichen Situation zu sein" und intersubjektiv nachvollziehbare Ergebnisse hervorzubringen. Dabei ist es besonders wichtig, sich als Forscher in des eigenen *Alltagswissens* bewusst zu werden

und es kritisch zu reflektieren. Ihre Erkenntnisse kann die Wissenschaft wiederum letztlich nur in der Alltagswelt umsetzen. Geeignete Methoden zur Analyse von Alltagswissen sind die in der Rekonstruktiven Sozialarbeitsforschung  $(\rightarrow$ Rekonstruktive Sozialpädagogik/Rekonstruktive Sozialarbeitsforschung) (→Serviceteil: Rekonstruktive Soziale Arbeit) üblichen offenen Erhebungsmethoden und rekonstruktiven Auswertungsverfahren.

#### Theoretischer, entstehungsgeschichtlicher und/oder gegenwärtiger **Diskussionskontext**

Der Begriff des Alltagswissens geht zurück auf die →Phänomenologie und die →Wissenssoziologie. Bekannt wurde er in den USA und in der BRD durch die Ausführungen von Alfred Schütz (vgl. Schütz/Luckmann 2003/1979). Es ging Schütz darum zu zeigen, dass Alltagswissen (common sense oder everyday knowledge) dafür verantwortlich ist, dass die Gesellschaftsmitglieder ihre intersubjektiv geteilte Kulturwelt unhinterfragt als "wirklich" wahrnehmen. Die Betonung des pragmatischen Charakters von Alltagswissen zeichnet den Schützschen Ansatz besonders aus. Hier verbindet sich die →Phänomenologie mit dem  $\rightarrow$ Pragmatismus der  $\rightarrow$ Chicago School. Eine Weiterentwicklung erfuhr das Konzept des Alltagswissens für die Sozialwissenschaften durch die Schütz-Schüler Peter L. Berger und Thomas Luckmann mit ihrer Studie "Die gesellschaftliche Konstruktion der Wirklichkeit" (2004) ( $\rightarrow$ Klassikerstudien: Berger, Peter L./Luckmann, Thomas (2012): Die gesellschaftliche Konstruktion der Wirklichkeit). Überdies wurde Alltagswissen in den Sozialwissenschaften der USA und der BRD populär in Folge der "Studies in Ethnomethodology" (Garfinkel 1967). In der Ethnomethodologie geht es darum. die für jede Gesellschaft typischen Alltagspraktiken sichtbar zu machen und zu analysieren. Grundlage dafür ist ebenfalls die Schützsche Konzeption von Alltagswissen. Mit den Verflechtungen, Gemeinsamkeiten und Unterschieden von Alltagswissen und Wissenschaftswissen setzt sich der deutsche Wissenssoziologe Hans-Georg Soeffner (2004) auseinander und liefert damit eine profunde Argumentation für die wissenssoziologisch orientierte Methodologie, sich mit Alltagshandelnden und Alltagswissen wissenschaftlich auseinanderzusetzen. Im Zuge der Diskussion um die Wissensgesellschaft taucht Alltagswissen meist in Abgrenzung von Wissen, das durch Wissenschaft generiert werde, und Wissen, das implizit in der Gesellschaft vorhanden sei, auf.

#### **Ausgewählte Literatur**

- Berger, Peter L./Luckmann, Thomas (2004): Die gesellschaftliche Konstruktion der Wirklichkeit. Eine Theorie der Wissenssoziologie. 20. Auflage. Frankfurt am Main: Fischer Taschenbuch Verlag.
- Flick, Uwe (Hrsg.) (1991): Alltagswissen über Gesundheit und Krankheit. Subjektive Theorien und soziale Repräsentationen. Heidelberg: Asanger Verlag.
- Garfinkel, Harold (1967): Studies in Ethnomethodology, Englewood Cliffs, New Jersey: Prentice-Hall, Inc.
- Schütz, Alfred/Luckmann, Thomas (2003/1979): Strukturen der Lebenswelt. Konstanz: UVK Verlagsgesellschaft/UTB.
- Soeffner, Hans-Georg (2004): Auslegung des Alltags. Der Alltag der Auslegung. 2. durchgesehene und ergänzte Auflage. Konstanz: UVK Verlagsgesellschaft/ **UTR**

Ina Alber

# **Applied Anthropology**

#### **Kurzdefinition**

Der Begriff *Applied Anthropology* bezieht sich sowohl auf die Anwendungsbezüge der sozial- und kulturanthropologischen Forschung insgesamt als auch auf das Spektrum von Praxisprofilen und -feldern von Anthropolog innen außerhalb von Universitäten und Hochschulen (vgl. etwa Kedia/van Willigen 2005a und die Zeitschrift "Practicing Anthropology").

#### Bedeutung im Rahmen Rekonstruktiver Sozialer Arbeit

Fritz Schütze (1994a) hat ausführlich auf die Bedeutung der ethnografischen Sichtweise ( $\rightarrow$ Ethnografie) für die Soziale Arbeit hingewiesen, wie sie sich in Forschungstraditionen der Soziologie (vgl.  $\rightarrow$ Chicago School), vor allem aber auch der Ethnologie bzw. Kultur- und Sozialanthropologie entwickelt hat - eine Grundhaltung des Respekts vor dem Fremden, die davon geprägt ist, dass man das Fremde nicht einfach eingemeindet oder "nostrifiziert" (Stagl 1981), sondern es mit seinen Besonderheiten anerkennt und es gleichzeitig zu verstehen versucht. In deutschen Ausbildungsstätten der Sozialen Arbeit kommen Studierende – anders als in einigen anderen Ländern – gewöhnlich nicht intensiv mit ethnologischer Forschung in Berührung, aber für die Rekonstruktive Soziale Arbeit ist es wichtig, stärker die hier relevanten Forschungstraditionen ins Bewusstsein zu bringen und auch die praktische Relevanz der Applied Anthropology für praktisch-professionelle Belange – insbesondere in einer Einwanderungsgesellschaft – hervorzuheben (vgl. die vielfältigen Anwendungsfelder, wie sie in den beiden Zeitschriften der "Society for Applied Anthropology": "Human Organization" und "Practicing Anthropology" sichtbar werden). Zu denken ist hier etwa an die Bedeutung der medizinischen Anthropologie und ihrer Untersuchung indigener ethnomedizinischer Vorstellungssysteme und Praktiken für das Gesundheitswesen, u.a. die Erfolge in der AIDS-Bekämpfung (vgl. Lambert 2002).

Für die Rekonstruktive Soziale Arbeit in Deutschland sind besonders diejenigen anthropologischen Studien von Interesse, die sich der Untersuchung von sozialen Problemfeldern in ihren eigenen (westlichen) Gesellschaften gewidmet haben (u.a. Arbeiten der "street ethnography"). Berühmt geworden sind z.B. die ethnografischen Arbeiten von Elliot Liebow über eine Gruppe von afroamerikanischen Männern, die das gleiche Territorium, eine bestimmte Stra-Benecke, teilten (vgl. Liebow 1967), und über obdachlose Frauen (vgl. Liebow 1995). Auch die Untersuchung von James Spradley (1970) über die Überlebensstrategien und das alltägliche Orientierungssystem obdachloser Männer, das er mit Hilfe der ethnografischen Komponentenanalyse untersucht, ist hier zu nennen (vgl. auch Glasser/Bridgman 1999). Diese Studien sind für Professionelle der Sozialen Arbeit nicht nur aufgrund ihrer Ergebnisse, sondern auch wegen der angewandten Verfahren der Datenerhebung und -analyse und  $der - z$ . T. sehr persönlichen – Diskussion forschungsethischer Problemstellungen wertvoll. Von großer Bedeutung für Professionelle der Sozialen Arbeit ist – auch mit Blick auf die Herstellung und Wahrung von Reziprozität mit den Betroffenen und die Unterstützung ihrer Selbstbestimmung – die Entwicklung einer ,action anthropology', die von dem bekannten Chicagoer Anthropologen Sol Tax in seiner langiährigen Kooperation mit einem Indianervolk (zur Förderung des "community development") in Iowa begründet wurde (vgl. Daubenmier 2008).

Darüber hinaus bietet das Schrifttum der Applied Anthropology Einblicke in das Praxisprofil von Anthropolog innen, die außerhalb universitärer Zusammenhänge tätig sind oder deren Expertise von ganz unterschiedlichen Auftraggebern, einschließlich Selbsthilfebewegungen und zivilgesellschaftlichen sowie Bürgerrechtsorganisationen, nachgefragt wird. Es gibt in den Erfahrungsberichten oft starke Überschneidungen mit der Tätigkeit von Gemeinwesenarbeiter innen (vgl. MacDonald 1996), auch taucht häufig das Stichwort des ,advocacy' (,Anwaltschaft') auf. Diese Berichte (vor allem in der Zeitschrift "Practicing Anthropology") bieten für Professionelle der Sozialen Arbeit viele Anstöße, um über die Erweiterung ihres Handlungsrepertoires nachzudenken (vgl. etwa die Bedeutung ethnologischer Expertise in Gerichtsverfahren und in Haftanstalten: Grobsmith 1992, Hopper 1990). Die Auseinandersetzung mit Beiträgen anthropologischer Forschung bietet sich auch im Zusammenhang mit der wichtigen Bewegung der "Indigenisierung" der Sozialen Arbeit an - also der kritischen Abgrenzung von westlichen Sozialarbeitsimporten und der Hinwendung zu den eigenkulturellen Wurzeln in anderen Ländern oder auch ethnischen Enklaven in westlichen Gesellschaften. um kulturell angemessene und ,nicht-kolonialisierende' professionelle Praxisstile zu entwickeln. Die Arbeiten zur Begründung und Selbstreflexion solcher Praxisansätze (z.B. Gray/Coates/Yellow Bird 2010) sind oft noch überfrachtet von der Rhetorik einfacher Gegensatzanordnungen und könnten von anthropologischer Differenzierung profitieren.

#### Theoretischer, entstehungsgeschichtlicher und/oder gegenwärtiger **Diskussionskontext**

In der Sozial- und Kulturanthropologie wird seit langem selbstkritisch darüber diskutiert, ob und wie die Disziplin zur kolonialen Herrschaftssicherung beigetragen hat, eine besondere Rolle spielt dabei Edward Saids (1977) Auseinandersetzung mit dem "Orientalismus". Dass Kolonialverwaltungen und Regierungen über einen langen Zeitraum ein Interesse daran hatten, sich ethnologisches Wissen über die fremden "Anderen" verfügbar zu machen, ist gut dokumentiert, gleichzeitig wurden Prozesse der kolonialen Herrschaft und ihre Folgen für die Betroffenen auch zum Gegenstand sozial- und kulturanthropologischer Forschung und Kritik (vgl. Thomas 2002). Das Konzept einer Applied Anthropology wurde schon früh, u.a. von Margaret Mead, vertreten (Kedia/van Willigen 2005b). In der Zeit nach dem Zweiten Weltkrieg entstanden Ansätze, die stärker macht- und herrschaftskritisch geprägt waren und bewusst dazu beitragen wollten, die Interessen von Minderheiten und bedrohten Völkern zu befördern (siehe Hymes 1969 als Forderung nach einer radikalen Neuausrichtung der Disziplin). Die gegenwärtige Diskussion ist immer noch stark von dieser Sensibilisierung und von einer Reflexion forschungsethischer Problemstellungen sowie der Probleme und Konventionen ethnografischen Schreibens geprägt. Insbesondere die Arbeit von ,applied anthropologists', die nicht nur als Berater innen fungieren, sondern neue Praxisprofile entwickeln, ist für die Rekonstruktive Soziale Arbeit wichtig.

#### **Ausgewählte Literatur**

- Liebow, Elliot (1967): Tally's Corner. A study of Negro streetcorner men. Boston, Toronto und London: Little, Brown Book Group.
- Kedia, Satish/van Willigen, John (Hrsg.) (2005a): Applied Anthropology. Domains of Application. Westport, CT: Praeger Publishers.
- Spradley, James (1970): You Owe Yourself a Drunk: An Ethnography of Urban Nomads. Boston: Little, Brown Book Group.

Gerhard Riemann

# Arbeitsboaen

#### **Kurzdefinition**

Das Konzept des Arbeitsbogens wurde von Anselm Strauss und seinen Mitarbeiterinnen in der detaillierten Untersuchung komplexer Arbeitsabläufe im medizinischen und pflegerischen Umgang mit kranken Menschen geprägt (Strauss u.a. 1985: 30–38), war aber von Anfang an nicht auf diesen Gegenstandsbereich beschränkt und hat sich als fruchtbar für die sequenzielle Analyse professioneller Arbeit generell erwiesen  $(\rightarrow$ Segment/Sequenz). Das

Konzept wurde von Strauss sehr allgemein eingeführt: "An arc for any given trajectory – or project – consists of the totality of tasks arrayed both sequentially and simultaneously along the course of the trajectory or project" (Strauss) 1985: 4) oder – noch bezogen auf die Arbeit im Krankenhaus – "the overall work that needs to be done to control the illness course and get the patient back into good enough shape to go home" (Strauss u.a. 1985: 30). Seine Ergiebigkeit erwies sich in der Sensibilisierung für Interaktionsprozesse, Koordinierungsleistungen und Arbeitstypen wie etwa "Gefühlsarbeit" (Strauss u.a. 1980), die in traditionellen und eher globalen Studien zur Arbeit und Arbeitsteilung vernachlässigt worden waren. Die grundlagentheoretische Bedeutung des Konzepts wurde von Fritz Schütze in verschiedenen Aufsätzen (1987a; 1999b) betont, in denen er es auch weiter systematisiert hat.

#### Bedeutung im Rahmen Rekonstruktiver Sozialer Arbeit

Das Konzept des Arbeitsbogens ist fruchtbar für die sequenzielle Analyse komplexer Arbeitsbeziehungen von Professionellen und Klient innen  $-z.B.,$ wenn es um Prozesse der Fallbearbeitung im Umgang mit Menschen geht, die sich in →Verlaufskurven des Leidens befinden, oder um die Anregung und Begleitung von kreativen Wandlungsprozessen  $\rightarrow$ Biografischer Wendepunkt). Für die Rekonstruktive Soziale Arbeit ist es wichtig, den Charakter von Arbeitsabläufen nicht als bekannt und nicht weiter aufklärungsbedürftig vorauszusetzen, was gerade im Sozialarbeitsdiskurs, der von vielen normativen Konzepten zu Handlungsansätzen und -programmen geprägt ist, alles andere als selbstverständlich ist. Stattdessen geht es um eine Haltung der Entdeckung, was durch die Frage nach der fallspezifischen Rekonstruktion von Arbeitsbögen und ihren Komponenten befördert werden kann. Ein Beispiel für eine solche Arbeitsbogen-Untersuchung ist die Reanalye einer Fallstudie von Mary Richmond (1971/1922) in ihrer Arbeit "What is Social Case Work?" ( $\rightarrow$ Klassikerstudien: Richmond, Mary (1971/1922): What is Social Case Work?) durch Gerhard Riemann und Fritz Schütze (2012). Auch in der Forschung von Sandra Tiefel (2008) zur Vertrauensbildung in der Sozialen Arbeit spielt das Konzept des Arbeitsbogens eine wichtige Rolle.

#### Theoretischer, entstehungsgeschichtlicher und/oder gegenwärtiger Diskussionskontext

Die Studien von Anselm Strauss und seinen Mitarbeiterinnen, in denen das Konzept des Arbeitsbogens entstand, stehen in der arbeits- und professionssoziologischen Tradition des  $\rightarrow$ Symbolischen Interaktionismus, die vor allem mit dem Namen von Everett Hughes verbunden ist. Im Unterschied zu anderen interaktionistischen Arbeitsstudien (etwa Freidson 1975) sind die Strauss'schen Analysen von Arbeitsbögen sehr viel genauer auf die jeweils gleichzeitig und sequenziell zu bewältigenden Aufgaben und Aufgabenbündel hin ausgerichtet und identifizieren eine Vielzahl diffiziler Arbeitsprozesse und -typen. Vor allem richtet sich der soziologische Blick auch auf die Unordnung, Störanfälligkeit und Fehlerhaftigkeit von Arbeitsabläufen, etwa die Entstehung von "cumulative mess" (Strauss u.a. 1985: 163–181: Strauss/Glaser 1970) in der Bearbeitung von Krankheitsverlaufskurven.

Für Fritz Schütze, der eine Zeitlang an Strauss' Projekt zur "sozialen Organisation medizinischer Arbeit" (Strauss u.a. 1985) beteiligt war, steht Folgendes im Vordergrund: "Arbeitsbögen haben die Funktion, das Undurchsichtige der menschlichen Existenz mit dem Prinzip der Handlungsorientierung zu versöhnen und Gestaltungsmöglichkeiten für die letztlich stets nur schwer kontrollierbaren Existenzsituationen zu schaffen." (Schütze 1999b: 340) Damit bezieht er sich sowohl auf "Projekt-Arbeitsbögen" (bezogen auf "kreative Wandlungs- und Schöpfungsprozesse der Projektentwicklung") als auch auf "Verlaufskurven-Arbeitsbögen", d.h. die Bearbeitung von Leidensprozessen. Schütze hat das Konzept Arbeitsbogen durch die Explikation verschiedener Aktivitätskomponenten weiter systematisiert (Schütze 1984a): Er unterscheidet die "Einrichtungs-, Sozial-, Evaluations- und Inhaltskomponente" von Arbeitsbögen und lenkt damit die Aufmerksamkeit u.a. auf die Sequenzierung und Zuteilung einzelner Arbeitsschritte, die Herstellung der notwendigen Beziehungsgrundlagen und der kommunikativen Rahmen, die Notwendigkeit einer fortlaufenden und abschließenden Überprüfung und Bewertung des  $Ar$ beitsbogens und die für die Bewältigung der inhaltlichen Aufgaben im engeren Sinne notwendigen Arbeitsschritte. Die Orientierung an diesen Komponenten findet sich in einer Reihe von empirischen Studien zu Projekten, in denen es um Lernprozesse und pädagogische Arbeit geht (u.a. Bräu 2002; Feindt/Broszio 2008; Thräne 2003; vgl. auch den Überblick von Bromberg 2012). Zur Untersuchung von *Arbeitsbögen* eignen sich Experteninterviews (in denen das  $\rightarrow$ Kommunikationsschema der  $\rightarrow$ Beschreibung dominant ist).  $\rightarrow$ Narrative Interviews (hier vor allem →Interaktionsgeschichtlich-narrative Interviews, in denen Professionelle über ihre Geschichte mit Klient innen erzählen),  $\rightarrow$ Ethnografische Praxisprotokolle über Arbeitsprozesse sowie Transkriptionen von Audio-Aufzeichnungen.

#### **Ausgewählte Literatur**

- Schütze, Fritz (1987a): Symbolischer Interaktionismus. In: Ammon, U./Dittmar, N./ Mattheier, K. J. (Hrsg.): Sociolinguistics. Soziolinguistik. Ein internationales Handbuch zur Wissenschaft von Sprache und Gesellschaft. Berlin, New York: Verlag Walter de Gruyter, S. 520–553.
- Strauss, Anselm (1985): Work and the Division of Labor. In: The Sociological Ouarter- $1v$  26, 1, S, 1-19.
- Strauss, Anselm/Fagerhaugh, Shizuko/Suczek, Barbara/Wiener, Carolyn (1985): Social Organization of Medical Work. Chicago, London: The University of Chicago Press.

### Argumentation

Die Argumentation gilt – neben der  $\rightarrow$ Erzählung und der  $\rightarrow$ Beschreibung – nach Werner Kallmeyer und Fritz Schütze (vgl. Kallmeyer/Schütze 1977) als eine der drei wesentlichen  $\rightarrow$ Textsorten oder  $\rightarrow$ Kommunikationsschemata der Sachverhaltsdarstellung, die im Rahmen einer rekonstruktiven Textanalyse auf ihre Bedeutung hin interpretiert werden können. Argumentationen sind Textelemente, die Alltagstheorien wiedergeben, wie Begründungen, Erklärungen, Bewertungen, Rechtfertigungen oder sonstige Eigentheorien. Diese werden in der Regel durch Fragen wie: Warum?, Wozu?, Wodurch? und auch: Wie? hervorgerufen, es gibt jedoch auch Sprecher innen oder Situationen, die von sich aus oder sogar auf erzählgenerierende Fragen hin argumentieren. Wenn argumentative Sätze am Anfang oder am Ende einer  $\rightarrow$ Erzählung oder einer gesamten Selbstpräsentation stehen, können diese Argumentationen "Evaluationen" oder "Gesamtevaluationen" genannt werden (Beispiele in Griesehop/ Rätz/Völter 2012b: 49–51).

**Retting Völter** 

## **Rericht**

Ein Bericht gilt als eine besondere Form der  $\rightarrow$  Textsorte  $\rightarrow$  Erzählung: Berichte sind Darstellungen von chronologisch geordneten Erlebnisaufschichtungen ohne detaillierte Ausführung einzelner Erlebnisse, im Sinne: , erst ist das passiert ..., danach ist jenes passiert ..., dann habe ich dies erlebt ... ' (vgl. auch Griesehop/Rätz/Völter 2012b: 49–51). Ein Bericht unterscheidet sich von einer → Erzählung dadurch, dass er zwar auch eine einmalig erlebte Handlungsabfolge darstellt, jedoch in größeren Zeitsprüngen und nicht so detailliert wie eine  $\rightarrow$ Erzählung. Auf der Basis eines *Berichts* kann aber durch vertiefendes erzählgenerierendes Nachfragen sehr gut zu  $\rightarrow$ Erzählungen animiert werden. Wenn Menschen überwiegend berichten, kann es sein, dass sie zunächst die großen Linien einer Folge von Erlebnissen (z.B. ihren Ausbildungsweg) skizzieren möchten, um dann ins Detail zu gehen. Es kann aber auch sein, dass sie Mühe haben, sich genauer auf die Erinnerung einzelner Erlebnisse einzulassen, z.B. weil sie unsicher sind, ob ihre Emotionen Raum haben und eine für sie gute Resonanz beim Gegenüber hervorbringen.

Welche fallspezifische Bedeutung ein Bericht haben kann, kann jedoch nicht vorab bestimmt, sondern muss durch eine hermeneutische und Hypothesen aufstellende sowie Hypothesen überprüfende sequenzielle Analyse  $(\rightarrow$ Hermeneutik,  $\rightarrow$ Hypothesenbildung,  $\rightarrow$ Segment/Sequenz) am konkreten Text empirisch geerdet erschlossen werden.

**Betting Völter** 

# **Beschreibung**

Die Beschreibung gilt – nach Werner Kallmeyer und Fritz Schütze (vgl. Kallmeyer/Schütze 1977) – als eine der drei wesentlichen  $\rightarrow$ Textsorten oder  $\rightarrow$ Kommunikationsschemata der Sachverhaltsdarstellung, neben  $\rightarrow$ Argumentation und  $\rightarrow$ Erzählung. Beschreibungen sind zum einen Darstellungen von Umständen oder Qualitäten (z.B. die Beschreibung eines Rauminventars, die Beschreibung von Gefühlen). Sie sind "statisch' angelegt, d.h. sie schildern keine Prozesse oder Handlungsabfolgen, sondern beziehen sich im Wesentlichen auf einen Zustand. Zum andern können Beschreibungen auch verdichtete Situationen darstellen (z.B. Routinen im Sinne von: "Immer wenn ich zur Arbeit gehe, treffe ich diesen Hund'). Beschreibungen dieser Art schildern wiederkehrende, also keine einmalig stattgefundenen Handlungsabfolgen (vgl. zur beispielhaften Erklärung auch Griesehop/Rätz/Völter 2012b: 49–51).

Bettina Völter

# **Bildanalyse**

#### **Kurzdefinition**

In verschiedenen sozialen Welten spielen Bilder und Fotografien eine immer wichtigere Rolle: in der Werbung und in der Politik, in der öffentlichen Präsentation von Organisationen und Personen, in sozialen Netzwerken (facebook), im Austausch von Fotos in transnationalen und in Patchwork-Familien, in der sozialwissenschaftlichen Forschung und in vielen für die Soziale Arbeit relevanten Kontexten, vgl.  $\rightarrow$  Fotoanalyse. Was zeigen diese Bilder wem? Wie werden sie wahrgenommen und interpretiert? Mit welchen Prinzipien erzeugen Bilder Sinn, auch unabhängig von sprachlichen Äußerungen? Wie kann man in professionellen Zusammenhängen ein Verständnis dafür entwickeln, wie Bilder sozial wirksam werden und wie man mit ihnen kompetent umgehen  $\mathrm{kann}$ ?

#### Bedeutung im Rahmen Rekonstruktiver Sozialer Arbeit

Ein wichtiger Ausgangspunkt ist es, auf die bildliche  $\rightarrow$ Wahrnehmung zu achten, denn Bilder werden sehend auch unterhalb der Bewusstseinsschwelle aufgenommen. Die bildliche  $\rightarrow$ Wahrnehmung geschieht nicht erst im Anblick von fixierten Bildern. Erving Goffman (1981) hat gezeigt, wie wir uns wechselseitig bereits in alltäglichen Interaktionssituationen mit unseren Körpern, Gesten, Mimiken rituell als , Bild' mit Hinweisen auf soziale Zugehörigkeiten, Geschlecht. Alter. Herkunft u.v.m. wahrnehmen. Durch eine bestimmte Situation , gerahmte 'Bilder werden in fixierte Bilder übertragen und wirken als solche wiederum in face-to-face Interaktionen zurück. Sich dies bewusst zu

machen, ist auch für die Rekonstruktive Soziale Arbeit relevant. Um nur zwei Beispiele zu nennen: Bestimmte Fotoposen werden z.B. von Jugendlichen imitierend inszeniert und dabei immer wieder auch neu geschaffen; aber auch Familien, Sozialarbeiter innen und Pädagog innen erzeugen im alltäglichen Leben bild-räumliche Sitzordnungen und Konstellationen. In anderen Worten: "Soziale Profile' von Familien, Geschlechterbeziehungen, sozialen und ethnischen Zugehörigkeiten sowie von professionellen Interaktionen entstehen auch in einer bildlichen Dimension. Sie werden im  $\rightarrow$ Handeln im Wechselspiel mit der existierenden Bilderwelt hervorgebracht, noch bevor ein Satz gesprochen wird.

#### Theoretischer, entstehungsgeschichtlicher und/oder gegenwärtiger **Diskussionskontext**

Um das, was bildlich wahrgenommen wird, zu erschließen und reflexiv bewusst werden zu lassen, sind inzwischen verschiedene Methoden zur Analyse fixierter Bilder entwickelt worden (vgl. Bohnsack 2003; Breckner 2010; Loer 1994; Müller-Doohm 1997; Oevermann 2009c; Raab 2008). Die visuelle Segmentanalyse (Breckner 2010; 2012) setzt bei der Beobachtung der eigenen  $\rightarrow$ Wahrnehmung an, welche in einem ersten Schritt zeichnerisch festgehalten und sprachlich artikuliert wird. Wichtig ist hierbei, auch emotionale und leibliche Resonanzen auf ein Bild zu dokumentieren, um einen ersten Anhaltspunkt für dessen Wirkungen zu erhalten.

Anschließend wird das Bild entlang des Blickweges in Segmente eingeteilt. Im weiteren Verlauf der Analyse werden die verschiedenen thematischen Bezüge eines Bildes  $\rightarrow$ Segment für Segment interpretiert, seine bildliche Gestaltung in einer bestimmten Perspektive, szenischen Choreografie und Gesamtkomposition analysiert und die Entstehungs- und Verwendungszusammenhänge untersucht.

Ziel der Analyse ist es herauszufinden, in welcher Weise ein Bild welchen potenziellen Betrachter innen in welchen sozialen Kontexten ,etwas' zeigt. Welches , Bild' machen wir uns von einer Person in einer face-to-face Beratungssituation? Was zeigt eine Portraitfotografie in den Falldokumenten einer Sozialarbeiterin bzw. eines Sozialarbeiters, in einem offiziellen  $\rightarrow$ Lebenslauf von einem oder einer potenziellen Arbeitgeber in, und was zeigt das gleiche Portraitfoto "Freunden" in einem facebook-Profil? Diese und ähnliche Fragen wären mit einer visuellen Segmentanalyse zu beantworten.

Generell besteht die Herausforderung bei Bildanalysen darin, die von Person zu Person zum Teil auch sehr unterschiedlichen emotionalen und körperleiblichen Wahrnehmungen eines konkreten Bildes so zu artikulieren und zu analysieren, dass sie nicht verloren gehen, sondern als verschiedene Facetten eines Bildes verstanden werden können. Im Zuge der Analyse sollte deutlich werden, wie eine Bildwahrnehmung aus dem Zusammenhang verschiedener Elemente entsteht und in unterschiedlichen Kontexten für unterschiedliche Betrachter innen auch Verschiedenes bedeuten kann. Damit werden Bilder aber nicht beliebig, denn wir sehen etwas Bestimmtes und orientieren uns daran, wenn auch – je nach Situation und Person – in unterschiedlicher Weise.

#### Ausgewählte Literatur

- Breckner, Roswitha (2012): Bildwahrnehmung Bildinterpretation. Segmentanalyse als methodischer Zugang zur Erschließung bildlichen Sinns. In: Österreichische Zeitschrift für Soziologie (ÖZS) 37, 2, S. 143-164.
- Goffman, Erving (1981): Geschlecht und Werbung. Frankfurt am Main: Suhrkamp Ver- $\frac{\log x}{\log x}$
- Raab, Jürgen (2012): Visuelle Wissenssoziologie der Fotografie Sozialwissenschaftliche Analysearbeit zwischen Einzelbild, Bildkontexten und Sozialmilieu. In: Österreichische Zeitschrift für Soziologie (ÖZS) 37, 2, S. 121-142.

Roswitha Breckner

Dieser Artikel ist in einer längeren Version unter www.budrich-verlag.de auf der Seite zum Buch nachzulesen. DOI: 10.3224/866493831.

# **Biografie**

#### **Kurzdefinition**

Der Begriff *Biografie* stammt aus dem Griechischen und setzt sich aus bios ("Leben") und graphein ("schreiben") zusammen. Er bezieht sich jedoch nicht nur auf Geschriebenes, sondern ebenso auf in Gesprächen mitgeteilte, biografische Selbst- oder Fremdbeschreibungen. Biografische Beschreibungen werden sowohl in alltagsweltlichen Zusammenhängen (Familie oder Freundeskreis) als auch in unterschiedlichen formal organisierten oder institutionsabhängigen Kontexten mündlich geäußert oder schriftlich verfasst. Dies erfolgt zum Beispiel in Anhörungen und Aktenvermerken bei Behörden, in Gerichtsverfahren, in Bewerbungsgesprächen, im ärztlichen und psychotherapeutischen Setting, in religiösen Handlungszusammenhängen, in der massenmedialen Kommunikation, im Kontext Sozialer Arbeit oder im Rahmen von Konfliktmanagement und Friedensförderung sowie in vielen weiteren sozialen Feldern. Je nachdem, ob jemand gesteuert durch bestimmte Vorgaben und Fragen der Zuhörer innen – z.B. im Gespräch mit Sozialarbeiter innen – seine Biografie als Leidensgeschichte zur Erreichung bestimmter Ziele präsentiert oder in einer Freundschaftsbeziehung über in der Vergangenheit Erlittenes oder über seine Zukunftssorgen spricht, fällt die biografische Selbstpräsentation sehr unterschiedlich aus. Diese unterschiedlichen Kontexte haben ihrerseits unterschiedliche Effekte: sowohl auf biografische Thematisierungen  $(\rightarrow$ Thematisches Feld) der Zukunft als auch auf die Konstruktion der Vergangenheit.

Die Settings, in welchen biografische Thematisierungen  $\rightarrow$ Thematisches Feld) eingefordert oder sozial erwünscht oder gerade nicht erwünscht sind, unterscheiden sich ebenso wie die sozialen Regeln, welche Lebensbereiche und -phasen wie thematisiert werden dürfen oder sollten und welche nicht, von Kultur zu Kultur, von Milieu zu Milieu. So haben zum Beispiel Migrant innen, die in unterschiedlichen Kulturen und politischen Verbänden (bspw. Staaten) sozialisiert sind, zum Teil sehr divergente soziale Regeln für biografische Thematisierungen internalisiert.

#### Bedeutung im Rahmen Rekonstruktiver Sozialer Arbeit

In vielen Arbeitsbereichen der Sozialen Arbeit bilden biografische Gespräche und biografisches Datenmaterial eine Arbeitsgrundlage für  $\rightarrow$ Professionelles Handeln, wie bspw. im Rahmen der Einzelfall- und Familienhilfe sowie der Jugendarbeit. Eine biografische und rekonstruktive Konzeption von Sozialer Arbeit zielt vor allem auf eine offene und biografische Gesprächsführung mit den Adressat innen, die zu einem möglichst eigenständig strukturierten autobiografischen Erzählen auffordert und Erinnerungs- und Erzählprozesse unterstützt. Damit werden zum einen Prozesse des  $\rightarrow$ Fremdverstehens im Sinne einer biografischen Anamnese möglich, bei der die Genese sowohl der im Lauf des Lebens aufgeschichteten Probleme als auch der (oft im Zusammenhang damit) erworbenen Handlungskompetenzen nachvollzogen wird. Zum anderen werden Prozesse des →Selbstverstehens bei den Erzählenden angeregt (vgl. Köttig/Rosenthal 2006; Köttig/Rätz-Heinisch 2005). Die Beschäftigung mit der eigenen Biografie eröffnet Möglichkeiten der Selbstreflexion, der Bearbeitung leidvoller  $\rightarrow$ Erfahrungen, aber auch der Entdeckung von verborgenen Stärken und Ressourcen (vgl. Rosenthal 2002). Im Kontext einer  $\rightarrow$  narrativreflexiven Beratung" (Loch/Schulze 2002) entsteht bei dem und durch das Erzählen der eigenen Lebensgeschichte ein biografisches Wissen, das den Erzählenden dazu verhilft, die biografischen Hintergründe der aktuellen Lebenssituation besser zu verstehen. Insofern kann diese Art der Gesprächsführung als eine "sanfte Intervention" (Loch/Schulze 2002: 572) bezeichnet werden.

#### Theoretischer, entstehungsgeschichtlicher und/oder gegenwärtiger **Diskussionskontext**

Die in unterschiedlichen Situationen eingeforderten oder erfolgten biografischen Selbst- wie auch Fremdthematisierungen führen dazu, dass Menschen im Laufe ihres Lebens biografische Konstruktionen ausbilden, die ihnen dazu verhelfen, ihr Leben zu deuten, ihrem Leben, d.h. ihrer Vergangenheit, Gegenwart und anvisierten Zukunft eine Bedeutung zu geben und damit eine Orientierung in ihren Planungen. Handlungs- wie Lebensentwürfen zu gewinnen. Ähnliche Funktionen haben diese Konstruktionen in den Prozessen des →Fremdverstehens, in denen versucht wird, den lebensgeschichtlichen Prozess des So-Ge-

wordenseins bei Anderen nachzuvollziehen. Diese vom einzelnen Biografen oder der Biografin in sozialen Interaktionen immer wieder neu zu leistende Konstruktionsarbeit erfolgt mit Hilfe von Mustern, die gesellschaftlich – also durch ein Kollektiv oder vielmehr durch mehrere Kollektive – vorgegeben. institutionalisiert und teilweise im Lauf der Sozialisation internalisiert wurden. Diese Konstruktionen können sich zwar im Laufe des Lebens verfestigen, jedoch werden sie auch immer wieder modifiziert und vor allem erfordern sie in veränderten und krisenhaften Lebenssituationen entsprechend der veränderten Gegenwart und Zukunft eine Reinterpretation der Vergangenheit. Die Biogra*fie* des jeweiligen Individuums entsteht somit jeweils neu in den Gegenwarten  $des \rightarrow Erzählens oder Schreibens (vgl. Rosenthal 1995).$ 

#### **Ausgewählte Literatur**

- Köttig, Michaela/Rätz-Heinisch, Regina (2005): Potenziale unterstützen, Selbstverstehen fördern. Dialogische Biografiearbeit in der Kinder- und Jugendhilfe. In: SozialExtra 29, 11, S. 16-20.
- Loch, Ulrike/Schulze, Heidrun (2002): Biographische Fallrekonstruktionen im handlungstheoretischen Kontext der Sozialen Arbeit. In: Thole, W. (Hrsg.): Grundriss Soziale Arbeit. Ein einführendes Handbuch. Opladen: Verlag Leske+Budrich, S. 559-576.
- Rosenthal, Gabriele (2002): Biographisch-narrative Gesprächsführung: Zu den Bedingungen heilsamen Erzählens im Forschungs- und Beratungskontext. In: Psychotherapie und Sozialwissenschaften. Zeitschrift für qualitative Forschung 3, 4,  $S. 204 - 227.$

Gabriele Rosenthal

# **Biografiearbeit**

#### **Kurzdefinition**

Biografiearbeit als professionelle Handlungsform zielt auf die systematische Selbst-Beschreibung der eigenen Lebensgeschichte in den Dimensionen subjektiver → Lebensverläufe und Lebensereignisse, → Sozialer Welt/Lebenswelt (vgl. Bitzan/Bolay/Thiersch 2006a) und gesellschaftlicher Geschichte. Biografiearbeit ist jedoch nicht  $\rightarrow$ Biografieforschung. Biografiearbeit verfolgt das Interesse, dass Menschen selbst ihre Lebensverläufe rekapitulieren, deren Eigensinn sowie ggf, auch riskante Lebensepisoden sich selbst zugänglich machen, um Kohärenz und Stabilität zu erzeugen, aber auch, um biografisches Lernen zu ermöglichen in dem Sinne, "dass sich das Subjekt zu sich selbst , neu<sup>e</sup> ins Verhältnis setzt" (Dausien 2005: 6).

#### Bedeutung im Rahmen Rekonstruktiver Sozialer Arbeit

Die Soziale Arbeit ist als "fallbezogene Profession" (Hanses 2010a: 857) grundsätzlich mit der Rekonstruktion des Biografischen befasst, geht es doch um den Nachvollzug individueller Erfahrungswelten, Sinnstrukturen und Bewältigungsmuster sowie um gesellschaftliche Teilhabe und Integration (vgl. v. Wensierski 2003; Kessl/Otto 2009). Folgt man aktuellen Gegenwartsdiagnosen, dann verändern sich in der Spätmoderne tiefgreifend die Lebens- und Arbeitsformen. Das bedeutet eine Herausforderung für die Individuen, eigene Lebenserfahrungen in veränderte gesellschaftliche, soziale und kulturelle Strukturen einzuordnen. →Biografie als subjektiv-narrativer Konstruktionsprozess bietet einen Orientierungsrahmen. Mit und an Biografien zu arbeiten (vgl. Miethe 2011) bedeutet, die biografischen Selbstthematisierungen der Adressat innen anzuleiten und zu begleiten, um Lebenszusammenhänge zu erinnern und zu verstehen (vgl. auch:  $\rightarrow$ Dialogische Biografiearbeit;  $\rightarrow$ Narrativ-reflexive Beratung;  $\rightarrow$ Tätigkeitstheoretisch fundierte Biografiearbeit). *Biografiearbeit* zeigt sich als komplexes, ganzheitliches Geschehen, weil die kognitive, emotionale und körperliche Entfaltung (vgl. Ruhe 2009; Abraham 2002) der Individuen vor dem Hintergrund sozialer Strukturiertheit erarbeitet wird. Diese Wechselwirkung zwischen Subjekt und Gesellschaft spiegelt sich in relativ dauerhaften Denk-, Wahrnehmungs- und Handlungsmustern wider (vgl. Bourdieu/Wacquant) 2006: 168) und konkretisiert sich in der Handlungsfähigkeit und den Ressourcen der Individuen auch in den Differenzkategorien wie "Rasse, Klasse, Geschlecht, Körper" (Winker/Degele 2009: 39) sowie bspw. auch Ost/West-Biografien. Gerade die Auseinandersetzung mit dem eigenen biografischen Gewordensein in der Zeitperspektive dient als Basis einer rekonstruierenden, ressourcenorientierten Biografiearbeit (vgl. Roer/Maurer-Hein 2004; Roer 2010; Hölzle/Jansen 2009).

#### Theoretischer, entstehungsgeschichtlicher und/oder gegenwärtiger **Diskussionskontext**

Biografiearbeit rekurriert auf interdisziplinäre Wissensbestände aus den Sozial-, Erziehungs-, Gesundheits-, Kultur- und Textwissenschaften, im Zusammenwirken mit kommunikativen, reflexiven, ethischen und beraterischen Kompetenzen, um eine dialogische und innovativ-kreative Beziehungsgestaltung zu realisieren. Die Vielfalt biografischer Ansätze bringt es mit sich, dass auf theoretische Formate zu  $\rightarrow$ Biografie (vgl. Schütze 1984b; Riemann 1987), wie Bildung/Lernen (vgl. Alheit/Dausien 2006),  $\rightarrow$ Narration/Kommunikation (vgl. Rosenthal 1995; Lucius-Hoene/Deppermann 2004b; Fuchs-Heinritz 2005) sowie Leib/Körper (vgl. Lindemann 2002; Maurer/Täuber 2009) zugegriffen wird und therapeutisch-theoretische Modelle wie  $\rightarrow$ Psychoanalyse. personenzentrierte Psychotherapie, Gestalttherapie und systemische Familientherapie (vgl. Kriz 2001) genutzt werden. Mit diesen Konzepten korrespon-

diert ein Methodenkanon verbaler, visueller, ästhetischer wie auch körperlicher Kommunikationsformen (vgl. Klingenberger 2007; Lindmeier 2008). Ebenso sind zahlreiche Einzelverfahren zu nennen, die alters- und problembezogen gekennzeichnet sind, wie bspw. Lebensbuch (vgl. Lattschar/Wiemann 2008; Ryan/Walker 2007), Erinnerungskoffer (vgl. Ruhe 2009); Lebensreise und Collagen (vgl. Lindmeier 2008), Bildungsanamnese (vgl. Lazarus/Bosshard 2005). Familienskulptur (vgl. Satir/Banmen/Gerber 2011). → Sequenzielle Genogrammanalyse/Genogrammarbeit (vgl. Hildenbrand 2005a),  $\rightarrow$ Narrationen mit Jugendlichen (vgl. Rosenthal u.a. 2006; Schütze 1994a), Fantasiereisen und Körperarbeit (vgl. Griese/Griesehop 2007: 14), prozessorientierte Biografiearbeit in der politischen Jugendarbeit (vgl. Völter 2007a). Komplementäre Ansätze finden sich in anthroposophischer Praxis (vgl. Burkhard 2007) sowie auch in speziellen Formen Biografischen Arbeitens: bspw. die "Erinnerungsarbeit" von Frigga Haug (1999) und die →Erzählcafés (vgl. Kohn/Caduff 2010; Gieschler/Lange 1991). Daraus ergibt sich, dass biografische Reflexivität. Gesprächskompetenz, hermeneutisches Fallverstehen (vgl. Oevermann u.a. 1979) und Kenntnisse zu Erzählstrukturen (vgl. Martinez/Scheffel 2009) sowie narrativ-biografische Interviewverfahren (vgl. Schütze 1983; Rosenthal/ Köttig 2010) als Voraussetzung für die professionelle Biografiearbeit anzusehen sind. Biografiearbeit realisiert sich als Einzel-, Paar- oder Gruppenarbeit für die Analyse,  $\rightarrow$ Diagnose, Interaktion und Dokumentation von  $\rightarrow$ Erfahrungen im institutionalisierten Rahmen. Zusammenfassend ist festzuhalten, dass Biografiearbeit individuelle und kollektive Lebensgeschichten aufgreift, um zu "biografischer Selbstreflexion" (Gudjons/Wagener-Gudjons/Pieper 1999) und "Selbstpräsentation" (Selbstvergewisserung) (Völter 2006) anzuregen oder um als "biografische Fallarbeit" (Griese/Griesehop 2007) und "Biografische Einzelfallhilfe" (Griesehop/Rätz/Völter 2012a) Anwendung zu finden. Damit verbunden sind sinnstiftende und bilanzierende Bildungs-, Lern-, Identitäts- und Körperprozesse, besonders bei biografischen Übergängen oder Krisen.

#### Ausgewählte Literatur

- Gudjons, Herbert/Wagener-Gudjons, Birgit/Pieper, Marianne (2008): Auf meinen Spuren. Übungen zur Biografiearbeit. Bad Heilbrunn: Verlag Julius Klinkhardt.
- Miethe, Ingrid (2011): Biografiearbeit. Lehr- und Handbuch für Studium und Praxis. Weinheim, München: Juventa Verlag.
- Roer, C. Dorothee (2010): Biografie-Arbeit. In: Bock, K./Miethe, I. (Hrsg.): Handbuch Qualitative Methoden in der Sozialen Arbeit. Opladen, Farmington Hills: Verlag Barbara Budrich, S. 405-413.

Sahine Mertel